# **Schreibanweisungen der Zeitschrift** *Behindertenpädagogik*

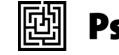

Liebe Autor\*innen, liebe Herausgeber\*innen,

wir bitten Sie um die Beachtung folgender Hinweise beim Verfassen und Zusammenstellen Ihrer Textbeiträge. Gerne können Sie sich bei Rückfragen an die Projektbetreuer:innen im Verlag, Marie-Claire Thun, wenden: *marie-claire.thun@psychosozial-verlag.de* Für alle inhaltlichen Fragen wenden Sie sich bitte an die Redaktion. Vielen Dank.

# *Aufbau des Beitrags*

Bitte geben Sie als Teil Ihres Beitrags Folgendes ab:

- Zusammenfassung auf Deutsch und Englisch
- Schlüsselwörter auf Deutsch und Englisch (ca. 5 prägnante Begriffe)
- eine englische Übersetzung des Beitragstitels
- Ihre Kontaktadresse und E-Mail-Adresse

## *Manuskriptabgabe*

Bitte schicken Sie Ihr Manuskript im docx-Format per E-Mail an *erik.weber@uni-marburg.de.* Die Redaktion prüft Ihr Manuskript und anschließend erhalten Sie die Gelegenheit zur Überarbeitung. Danach wird Ihr Beitrag dem Verlag übergeben und nach dem Verlagslektorat erhalten Sie die Gelegenheit, letzte Änderungen vorzunehmen.

# *Hinweis zur Erstveröffentlichung*

Sie versichern, dass Ihre Arbeit nicht schon andernorts publiziert ist bzw. das urheberrechtliche Fragen geklärt sind, falls eine Veröffentlichung bereits stattgefunden hat. In diesem Fall ist bei Einreichung des Manuskripts darüber zu informieren.

# *Urheberrechtlicher Hinweis*

Sie räumen dem Verlag für die einzelnen Beiträge für die Dauer von zwölf Monaten ab Erscheinen das ausschließliche räumlich und inhaltlich unbeschränkte, auch ausschnittsweise, Nutzungsrecht zur vollumfänglichen wirtschaftlichen Auswertung ein. Dies umfasst u.a. das Recht zur Vervielfältigung und Verbreitung innerhalb der Zeitschrift sowie als Einzelartikel in gedruckter und digitaler Form, das Recht zur elektronischen Speicherung und zur Verfügbarmachung für die Öffentlichkeit zum individuellen Abruf, zur Wiedergabe auf dem Bildschirm und zum Ausdruck; ebenso das Recht zur Bearbeitung, insbesondere für Übersetzungen sowie die Kombination mit anderen Werken oder Teilen daraus. Nach Ablauf der Dauer des o.g. ausschließlichen Nutzungsrechts behält der Verlag die vorgenannten Rechte als einfaches räumlich und inhaltlich unbeschränktes Nutzungsrecht.

# *Rechtschreibung*

Es gilt die neue Rechtschreibung laut DUDEN. Sind mehrere Schreibweisen möglich, hält sich unser Lektorat in der Regel an die DUDEN-Empfehlungen. Auf www.duden.de sind die aktuellen Regeln und Empfehlungen recherchierbar.

## *Abbildungen/Tabellen*

Wir benötigen Abbildungen als separate Dateien mit einer Auflösung von mindestens 300 dpi bei Druckgröße. Bitte beachten Sie, dass etwaige Abdruckrechte an Abbildungen von den AutorInnen selbst eingeholt werden müssen! Beachten Sie bitte auch unser Merkblatt Abbildungen und Tabellen.

## *Hinweise zur Textgestaltung*

### *Formatvorlagen*

Verwenden Sie für den Fließtext bitte keine oder nur solche Formatvorlagen, die eindeutig sind, also z.B. die Standardvorlagen, die Word zur Verfügung stellt. Ihr Text wird später in einem speziellen Satzprogramm weiterverarbeitet, daher werden wir ihn komplett neu und im Verlagslayout formatieren.

## *Hierarchien der Überschriften*

Zeichnen Sie die Hierarchie der Überschriften bitte eindeutig aus – gerne mithilfe der Word-Formatvorlagen Ȇberschrift 1«, »Überschrift 2« usw. - und verwenden Sie *nicht mehr als vier Hierarchieebenen*. Sie können zur Verdeutlichung auch Nummerierungen verwenden, die wir ggf. später wieder entfernen.

### *Silbentrennung*

Bitte verwenden Sie keine manuellen Silbentrennungen am Zeilenende und fügen Sie zwischen Absätzen keine Leerzeilen ein. An den Stellen, wo ein Absatz sein soll, betätigen Sie nur die Eingabetaste.

### *Zahlen*

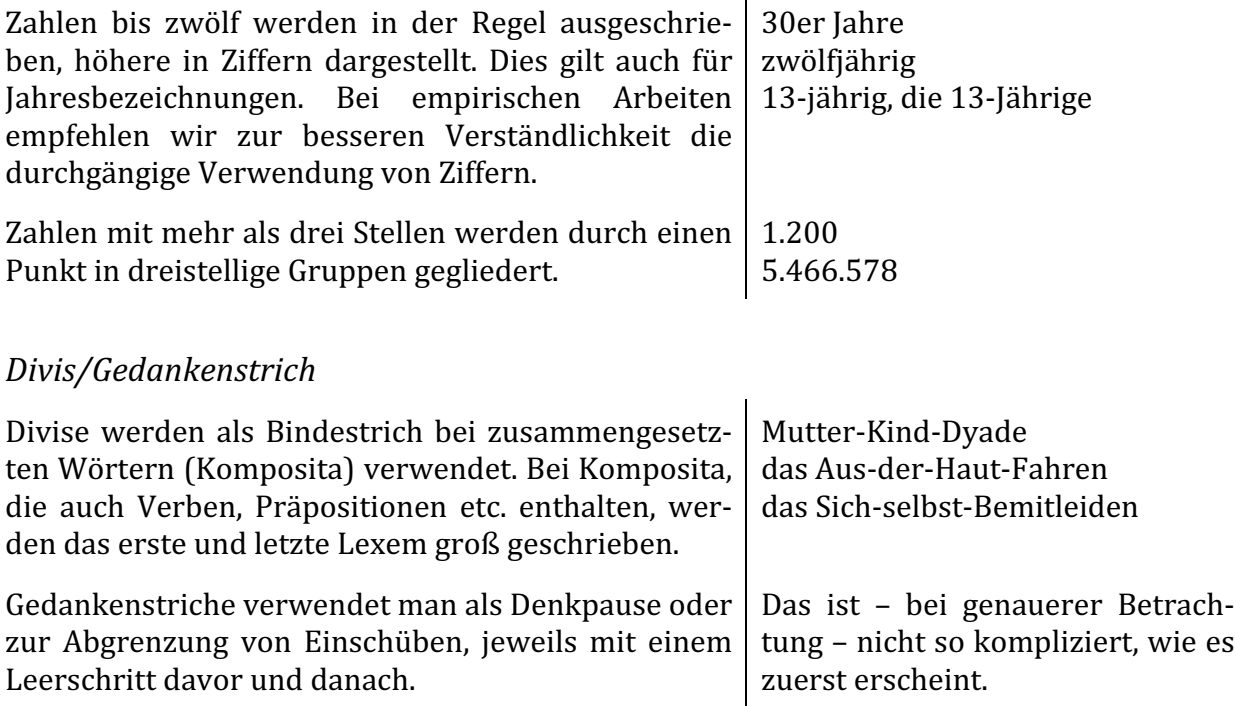

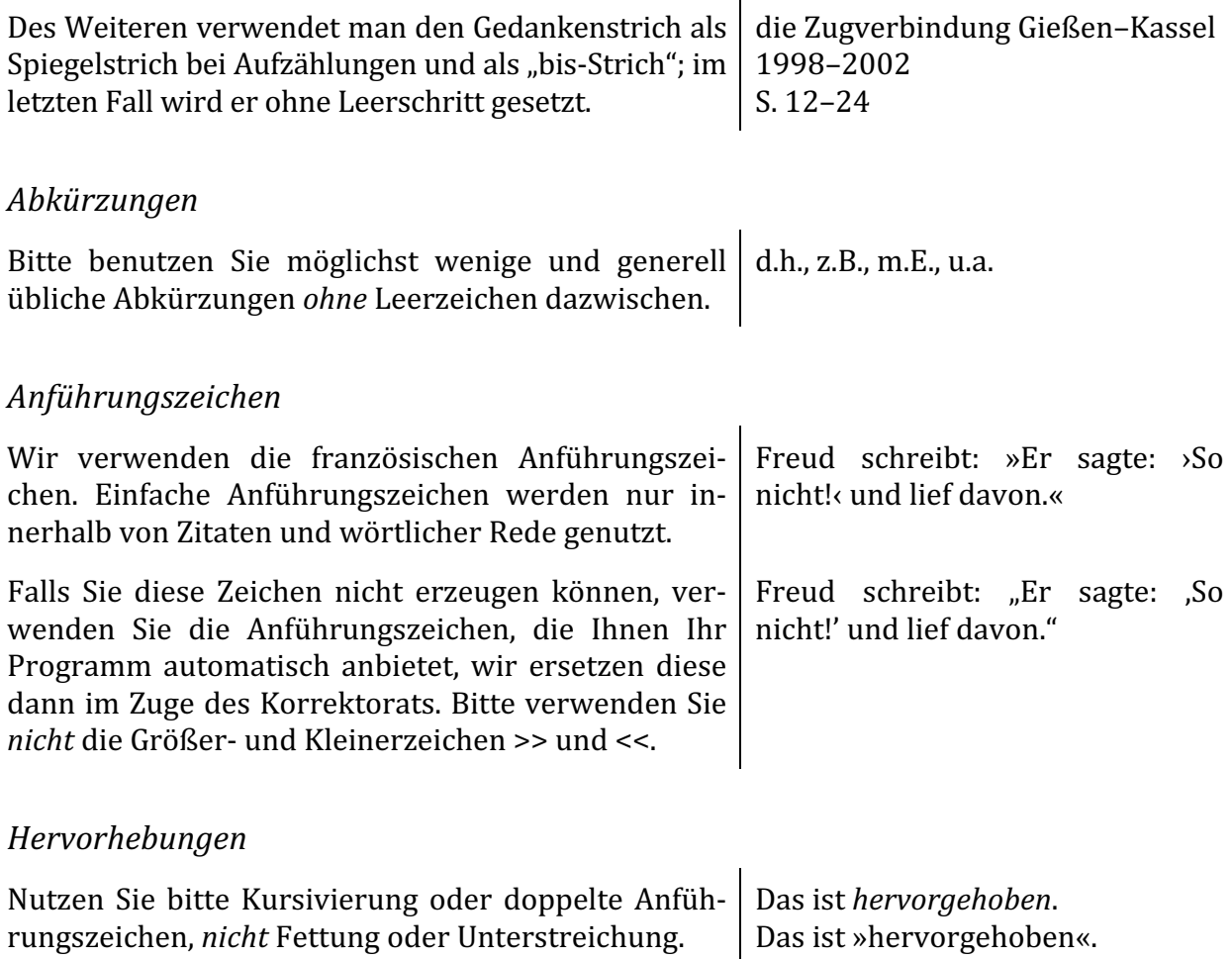

### *Fußnoten*

Eine hohe Anzahl von Fußnoten stört den Lesefluss und bietet oft auch ein unschönes Satzbild. Oft können Fußnoten genauso gut in den Text eingearbeitet werden. Auch für Quellenangaben sind keine Fußnoten erforderlich, verwenden Sie hier bitte möglichst die amerikanische Zitierweise direkt im Text. (Beachten Sie dazu auch unsere unten aufgeführten Vorgaben zur Zitierweise.) Bitte benutzen Sie Fußnoten also nur, wenn es unbedingt notwendig ist.

#### *Gendersensible Schreibweise*

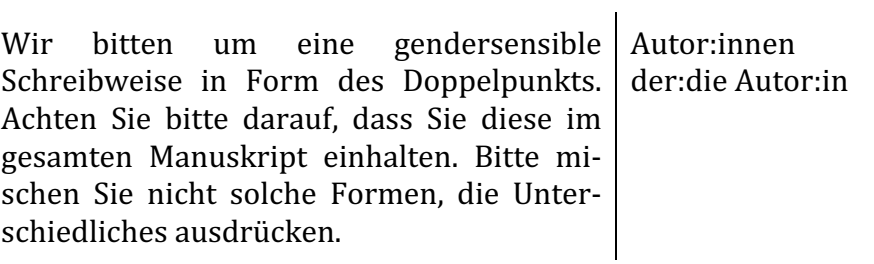

### *Aufzählungen*

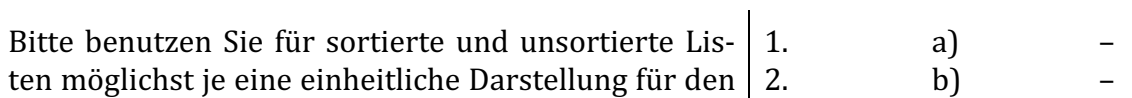

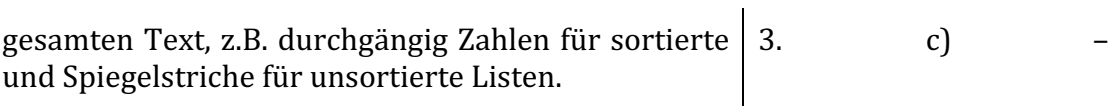

#### *Links*

Bitte versuchen Sie, Hyperlinks im Text zu vermeiden, da sie zu Problemen im Satz führen können. Wenn Sie Text von einer Internetseite in Ihrem Manuskript einfügen, wählen Sie bitte die Option »nur Text einfügen«, sodass alle automatischen Verlinkungen entfernt werden.

#### *Vorgaben zur Zitierweise*

#### *Werktitel*

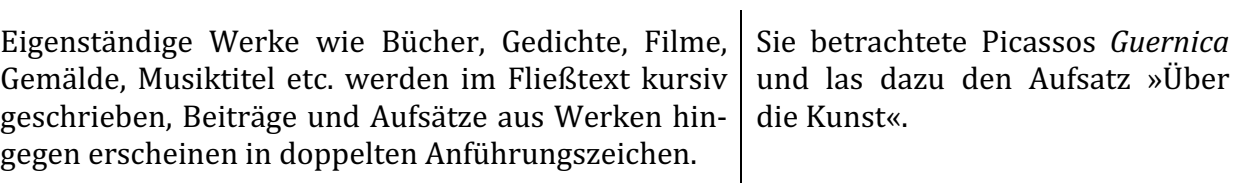

#### *Zitate*

Zitate werden mit doppelten Anführungszeichen markiert, einfache Anführungszeichen werden ausschließlich innerhalb von Zitaten benutzt. Auslassungen im Zitat werden mit drei Punkten in eckigen Klammern dargestellt, Ihre Anmerkungen innerhalb des Zitats setzen Sie ebenfalls in eckige Klammern.

Freud schreibt:  $E \times E$ r sagte:  $\sum S$ o nicht!< und lief davon. [...] Später kam er zurück [nach Hause].«

Längere Zitate (ab 40 Wörtern) werden unserem Layout entsprechend eingerückt, kürzere Zitate können im Fließtext verbleiben. Bitte markieren Sie die Zitate im Fließtext nicht durch Kursivierung o.Ä.

# *Quellenangaben im Text*

Wir verwenden die amerikanische Zitierweise orientiert am Stil der American Psychological Association (APA), 7. Edition: Literaturangaben werden im Text in Klammern geschrieben und bestehen aus Autor\*innenname und Erscheinungsjahr, ggf. auch Seitenzahlen. Die vollständigen Angaben stehen im alphabetisch sortierten Literaturverzeichnis.

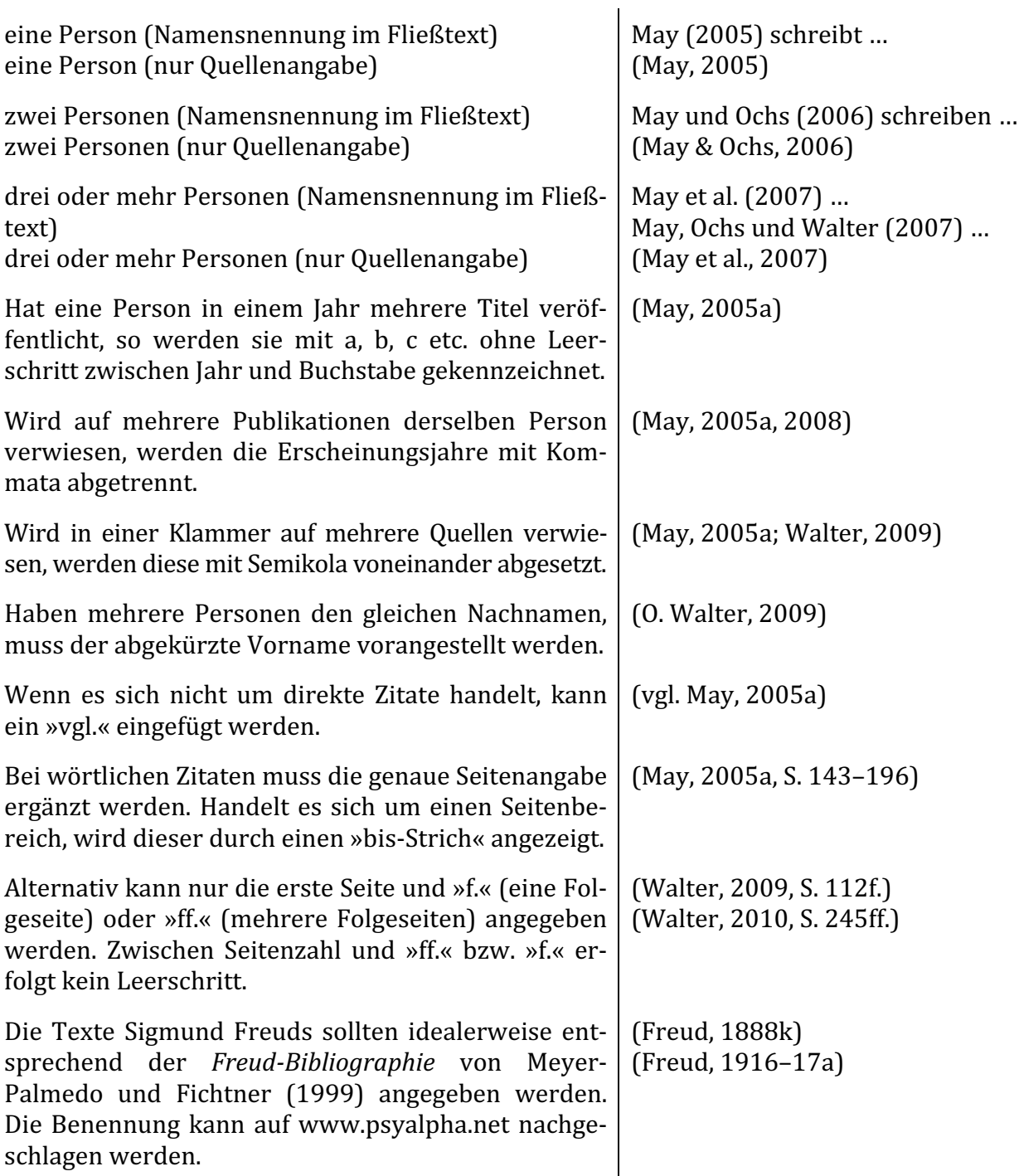

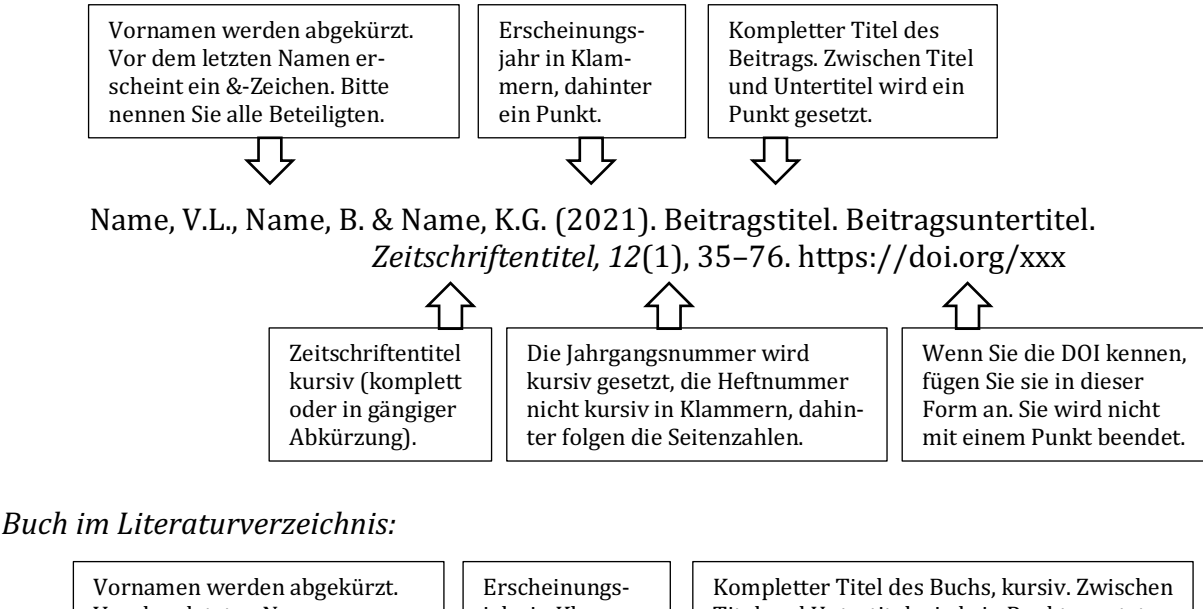

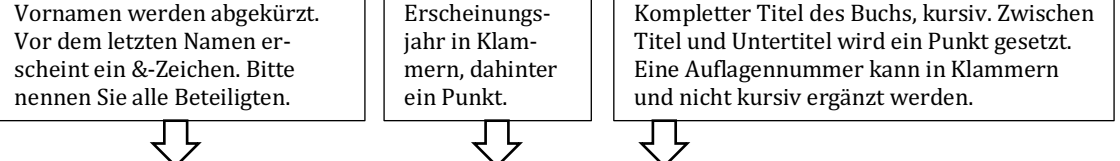

Name, V.L., Name, B. & Name, K.G. (2021). *Buchtitel* (3. Auflage). Verlag. https://doi.org/xxx

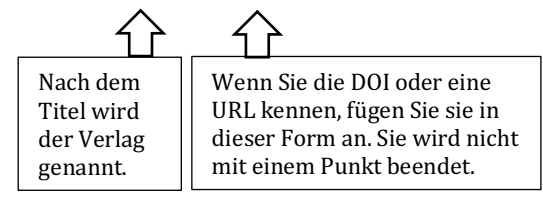

*Buchbeitrag im Literaturverzeichnis:*

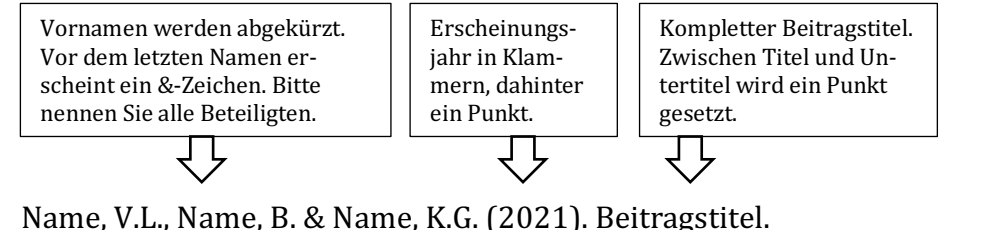

In V.B. Name (Hrsg.), *Buchtitel* (3. Auflage, S. 312–340). Verlag. https://doi.org/xxx

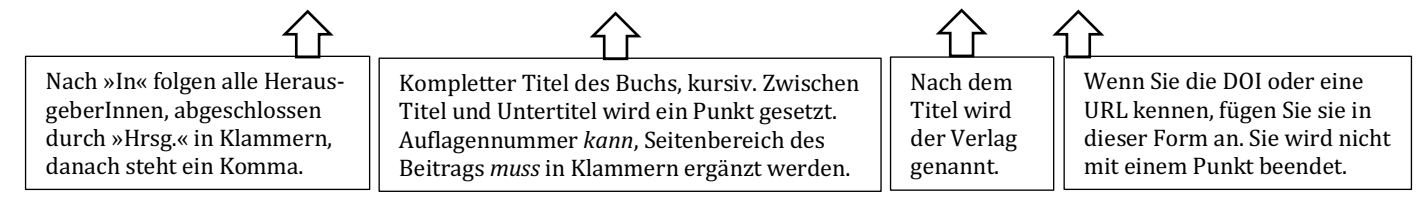

Wir danken Ihnen für die Einhaltung unserer Schreibanweisungen. Wenn Sie Fragen dazu haben, können Sie sich gerne jederzeit an uns wenden.

*Ihr Team des Psychosozial-Verlags und die Redaktion der* Behindertenpädagogik *(Stand: Mai 2023)*